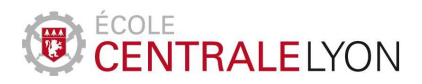

# Dynamique des systèmes non-linéaires

Bureau d'études 3 : Structures de Turing

On s'intéresse à l'apparition de motifs dans les phénomènes d'instabilité pour les systèmes de réaction-diffusion.

# 1 Cas linéaire

On suppose le systèmes d'équations aux dérivées partielles pour  $x \in \Omega$  et  $t > 0$ ,

$$
\begin{cases}\n\partial_t u = d_u \Delta u + au + bv \\
\partial_t v = d_v \Delta v + cu + dv.\n\end{cases}
$$
\n(1)

On considère le rectangle  $\Omega = (0, L_x) \times (0, L_y)$ .

Résoudre numériquement le système (1) à l'aide d'une méthode de différences finies et observer la stabilité et l'instabilité pour différents jeux de paramètres. Interpréter les résultats obtenus en termes de valeurs propres.

On pourra utiliser les valeurs suivantes :

$$
L_x = L_y = 1,
$$

 $a = 2,$   $b = 4,$   $c = -3,$   $d = -5,$ 

$$
\begin{cases}\nd_{u} = 0.01 \\
d_{v} = 20\n\end{cases}\n\qquad\n\begin{cases}\nd_{u} = 0.001 \\
d_{v} = 0.1\n\end{cases}\n\qquad\n\begin{cases}\nd_{u} = 0.0005 \\
d_{v} = 2\n\end{cases}
$$

Commandes matlab pour la représentation graphique : reshape, meshgrid, surf, contourf.

## 2 Cas non-linéaire

### 2.1 Les modèles

Modèle de Murray On considère le système de réaction-diffusion suivant, cf [2].

$$
\begin{cases}\n\partial_t u = \Delta u + \gamma f(u, v) \\
\partial_t v = d\Delta v + \gamma g(u, v),\n\end{cases}
$$
\n(2)

où les fonctions  $f$  et  $g$  sont données par

$$
f(u, v) = a - u - h(u, v) \quad g(u, v) = \alpha(b - v) - h(u, v), \quad h(u, v) = \frac{\rho u v}{1 + u + K u^2}
$$

On pourra, par exemple, utiliser les paramètres suivants :

 $\alpha = 1.5$ ,  $K = 0.1$ ,  $\rho = 18.5$ ,  $a = 92$ ,  $b = 64$ ,  $\gamma = 15$ ,  $d = 10$ .

Modèle de Ermentrout On considère le système de réaction suivant, cf [1].

$$
\begin{cases}\n\partial_t u = d_u \Delta u + 2u + 3v - u^3 \\
\partial_t v = d_v \Delta v - 4u - 5v,\n\end{cases}
$$
\n(3)

avec les constantes de diffusion suivantes  $d_u = 1$ ,  $d_v = 10$ .

#### 2.2 Différences finies sur un rectangle

Résoudre les systèmes (2) et (3) par une méthode de différences finies sur un rectangle et observer l'influence de la taille du domaine.

#### 2.3 Géométries plus complexes : éléments finis

Afin de reproduire des motifs proches de ceux observés sur la peau des animaux, il est intéressant de considérer des domaines plus généraux. Les méthodes de différences finies ne sont alors plus très commodes à utiliser. Une formulation variationnelle à l'aide d'éléments finis fournit plus de souplesse quant à la géométrie.

Résoudre numériquement les problèmes (2) et (3) à l'aide d'une méthode d'éléments finis et observer les motifs pour les différentes formes fournies.

#### Indications pratiques.

- ◇ Télécharger l'archive BE. zip sur le module *pédagogie* de l'ECL.
- $\circ$  Elle contient les données matlab Leopard.mat et zebre.mat qui peuvent être chargés à l'aide de la commande load. Elles définissent les matrices éléments finis M (masse), R (rigidité) telles que

$$
M_{ij} = \int_{\Omega} \phi_j \phi_i \qquad R_{ij} = \int_{\Omega} \nabla \phi_j \cdot \nabla \phi_i,
$$

les données de maillage ptelts (tableau des triangles) et corpts (tableau des coordonnées des points), ainsi la matrice CLMP définissant des couleurs pour un meilleur rendu graphique.

 $\circ$  Les commandes matlab suivantes permettent une représentation graphique d'un vecteur vec, définissant les valeurs aux nœuds du maillage

```
trisurf ( ptelts , corpts (: ,1) , corpts (: ,2) , vec )
axis equal ; axis off ; view (180 , -90)
shading interp ; colorbar ; colormap ( CLMP )
```
# Références

- [1] B. Ermentrout. Stripes or spots ? Nonlinear effects in bifurcation of reaction-diffusion equations on the square. Proc. Roy. Soc. London Ser.  $A$  434(1891) (1991) 413-417.
- [2] J. D. Murray. Mathematical biology. Springer-Verlag, Berlin, second edition 1993.